## CSS Breite von Elementen bestimmen

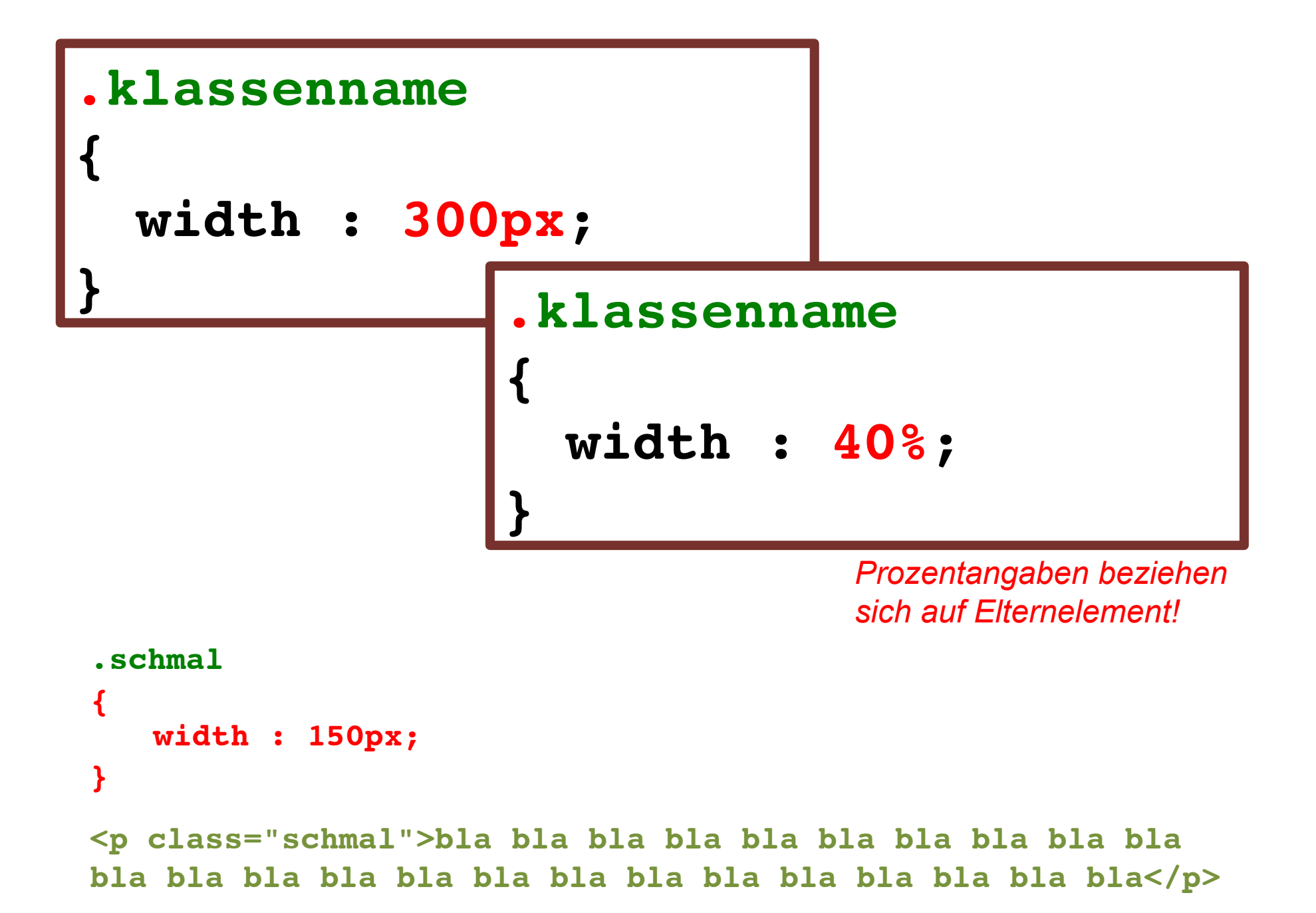

```
.schmal
{
   width : 150px;
}
```
**<p class="schmal">bla bla bla bla bla bla bla bla bla bla bla bla bla bla bla bla bla bla bla bla bla bla bla bla</p>**

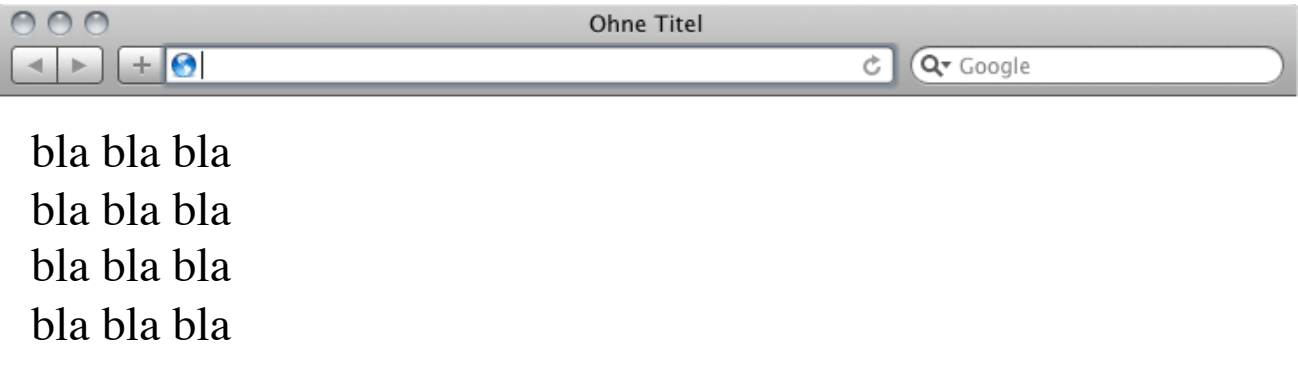

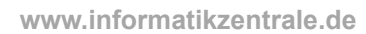